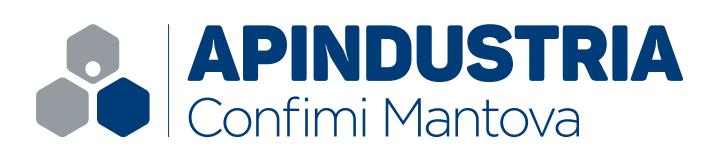

# IN PRATICA EXCEL, WORD E POWER POINT

Il percorso è rivolto sia ad utenti con nessuna o poche nozioni sull'uso di Excel, Word e Power Point, sia agli utenti con un livello di conoscenza medio.

Il percorso ha l'obiettivo del corso è di permettere ai partecipanti di utilizzare i programmi, in completa autonomia, per produrre presentazioni in modo elegante e professionale.

### **PRIMO INCONTRO**

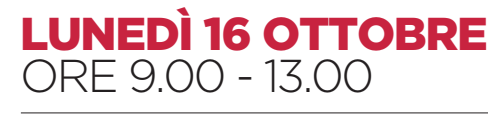

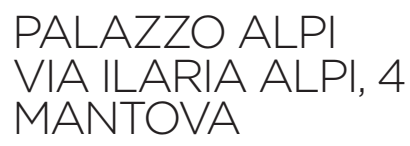

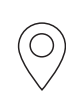

### COSTO DEL CORSO a persona

### CORSO EXCEL

Modulo 1

**€ 180** + Iva (azienda associata) **€ 230** + Iva (azienda non associata)

### Modulo 1 e 2

**€ 250** + Iva (azienda associata) **€ 300** + Iva (azienda non associata)

#### PERCORSO EXCEL, PPT E WORD

**€ 450** + Iva (azienda associata)

**€ 500** + Iva (azienda non associata)

[Per maggiori informazioni sulla quota percorso](https://forms.gle/3XhfyiMusNQ2QgFi9) **clicca qui**.

## COUPON DI ISCRIZIONE

AZIENDA ..................................................................................... REFERENTE .................................................................................

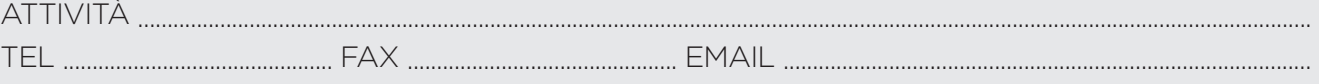

ISCRIVE N° ........... PARTECIPANTE/I al Corso "EXCEL, POWER POINT E WORD IN PRATICA" NOME E COGNOME PARTECIPANTE .....................................................................................................................................

La realizzazione del corso è subordinata al raggiungimento di un numero minimo di iscritti. Con la compilazione del coupon autorizzo l'utilizzo dei dati indicati in base al Regolamento (UE) 679/2016 ai fini dell'attività associativa di Apindustria.

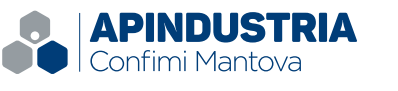

Via Ilaria Alpi, 4 - 46100 Mantova (MN) Tel. 0376.221823 - www.api.mn.it

### **CALENDARIO DEL PERCORSO**

PFRCORSC

**EXCEL** 

### Modulo 1

- LUNEDÌ 16 OTTOBRE orario 9.00 - 13.00
- LUNEDÌ 23 OTTOBRE orario 9.00 - 13.00
- LUNEDÌ 30 OTTOBRE orario 9.00 - 13.00

### Modulo 2

- LUNEDÌ 06 NOVEMBRE orario 9.00 - 13.00
- LUNEDÌ 13 NOVEMBRE orario 9.00 - 13.00

### **WORD**

- MARTEDÌ 21 NOVEMBRE orario 9.00 - 13.00
- MARTEDÌ 28 NOVEMBRE orario 9.00 - 13.00
- MARTEDÌ 05 DICEMBRE orario 9.00 - 13.00

### POWER POINT

- MARTEDÌ 12 DICEMBRE
- orario 9.00 13.00 • MARTEDÌ 19 DICEMBRE
	- orario 9.00 13.00

Per iscriverti:

puoi **[cliccare qui](https://forms.gle/3XhfyiMusNQ2QgFi9)** oppure scrivere a formazione@api.mn.it

DOCENTE

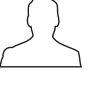

Ivano Aliati Formatore e programmatore.

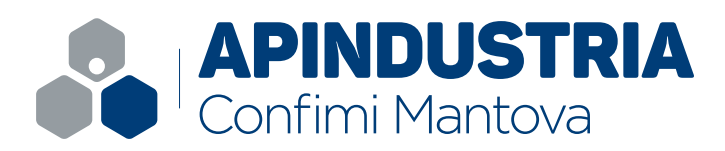

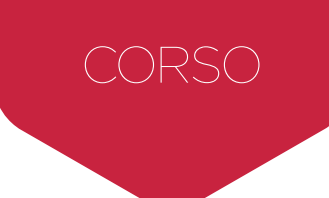

# EXCEL IN PRATICA Gestione dati, tabelle pivot e fusioni

### **PROGRAMMA**

### **MODULO 1**

### **LE CARATTERISTICHE BASE DI EXCEL**

- Le caratteristiche generali della interfaccia di Excel
- Inserimento e modifica di valori, etichette, formule e funzioni nel foglio di calcolo
- Formattazioni varie del foglio e uso delle formattazioni automatiche
- Salvare le cartelle di Excel nei diversi formati
- La stampa, l'anteprima di stampa e le impostazioni di stampa

### **PERSONALIZZAZIONI DELLA INTERFACCIA, FUNZIONI CONDIZIONALI E DI RICERCA**

- Personalizzazione della interfaccia di Excel
- L'impostazione della protezione dei fogli (celle, fogli e cartelle)
- Uso e impostazione delle più comuni funzioni condizionali
- Uso della formattazione condizionale
- Uso e impostazione delle funzioni di ricerca
- Impostazione di regole di convalida dei dati

### **GRAFICI ED ELEMENTI GRAFICI**

- Creazione modifica, formattazione e stampa dei grafici
- Impostazione, modifica e caratteristiche dei diversi tipi di grafico gestiti da Excel
- Inserimento nei fogli di elementi grafici

### **MODULO 2**

### **L'USO DI EXCEL COME DATABASE E LE TABELLE PIVOT**

- Collegare dati e formule tra fogli di lavoro diversi
- Uso dei riferimenti esterni alla cartella, creazione e aggiornamento di collegamenti esterni
- Importazione ed esportazione dati da fonti esterne ad Excel
- Le funzioni di database di Excel (ordinamenti, filtri automatici e personalizzati, subtotali, moduli e raggruppamenti)
- Creazione, modifica, formattazione e stampa di tabelle e grafici Pivot

### **LE FUNZIONI AVANZATE DI EXCEL E LE MACRO DI AUTOMAZIONE**

- Uso delle funzioni per la gestione di date e orari, formattazioni personalizzate
- Funzioni per la modifica del testo
- Uso delle funzioni più avanzate di Excel: ricerche, statistiche, ispezione delle celle, ecc.
- Creazione e utilizzo di semplici macro per l'automazione delle operazioni
- Associare le macro a pulsanti e ad altri oggetti grafici

DOCENTE

 $\Omega$ Ivano Aliati Formatore e programmatore.

### IMPORTANTE! PC PORTATILE

E' importante che ogni allievo partecipi al corso con il **suo PC portatile** dotato della versione di **Excel 2013 o 2017** in modo da poter utilizzare immediatamente il lavoro fatto in aula. Per chi non fosse dotato di pc sarà nostra cura verificare soluzioni alternative.

### COSTO DEL CORSO a persona

Modulo 1

**€ 180** + Iva (azienda associata) **€ 230** + Iva (azienda non associata)

Modulo 1 e 2

**€ 250** + Iva (azienda associata) **€ 300** + Iva (azienda non associata)

Per maggiori informazioni sulla quota percorso **[clicca qui](https://forms.gle/3XhfyiMusNQ2QgFi9)**.

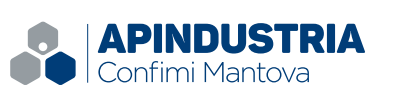

Via Ilaria Alpi, 4 - 46100 Mantova (MN) Tel. 0376.221823 - **www.api.mn.it** 

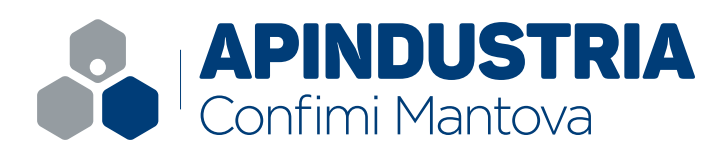

# CORSO

# WORD CORSO BASE E AVANZATO

### **PROGRAMMA**

### **MODULO 1**

### **LE CARATTERISTICHE BASE DI WORD**

- Impostazione di nuovi documenti: (impostazioni della pagina, dei margini, degli stili, ecc.)
- Editazione professionale del testo.
- Formattazione del testo: formattazione dei caratteri, dei paragrafi, formattazione di paragrafi speciali (puntati, numerati, sporgenti, ecc.)
- Stampa, anteprima di stampa, salvataggio dei documenti
- Impostazioni di Password per la protezione dei documenti

### **MODULO 2 PERSONALIZZAZIONI DELLA INTERFACCIA DI WORD**

- Personalizzazione della interfaccia e delle caratteristiche di Word: barre degli strumenti, correzione automatica, opzioni varie
- Uso del glossario e della correzione automatica
- La Correzione ortografica, la Sillabazione, il Thesaurus
- Inserimento, modifica e utilizzo delle tabulazioni
- Inserimento, modifica e utilizzo delle tabelle; la formattazione delle tabelle

### **MODULO 3 REALIZZAZIONE DI DOCUMENTI PROFESSIONALI CON WORD**

- Inserimento di interruzioni di pagina
- La divisione del testo in sezioni, la formattazione delle sezioni
- Impostazione di Intestazioni e Piè di pagina
- Numerazione di pagina e di riga
- Divisione del testo in colonne
- Inserimento di immagini ed altri elementi grafici
- La formattazione del testo in relazione alle immagini

### **MODULO 4**

### **CREAZIONE DI INDICI E SOMMARI**

- La creazione di indici e sommari personalizzati
- Creazione e utilizzo di modelli e di stili • Inserimento di campi modulo, la
- creazione di modulistica personalizzata. • La Stampa unione: creazione di lettere
- tipo, buste ed etichette
- La Condivisione dei documenti; revisioni e commenti

### IMPORTANTE! PC PORTATILE

E' importante che ogni allievo partecipi al corso con il **suo PC portatile** dotato de pacchetto Office (versione dal 2013) in modo da poter utilizzare immediatamente il lavoro fatto in aula. Per chi non fosse dotato di pc sarà nostra cura verificare soluzioni alternative.

### COSTO DEL CORSO a persona

**€ 180** + Iva (azienda associata) **€ 230** + Iva (azienda non associata)

Per maggiori informazioni sulla quota percorso **[clicca qui](https://forms.gle/3XhfyiMusNQ2QgFi9)**.

Per iscriverti: puoi **[cliccare qui](https://forms.gle/3XhfyiMusNQ2QgFi9)** oppure scrivere a formazione@api.mn.it

DOCENTE Ivano Aliati Formatore e programmatore.

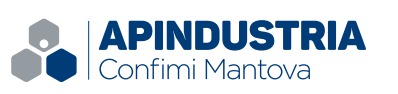

Via Ilaria Alpi, 4 - 46100 Mantova (MN) Tel. 0376.221823 - **www.api.mn.it** 

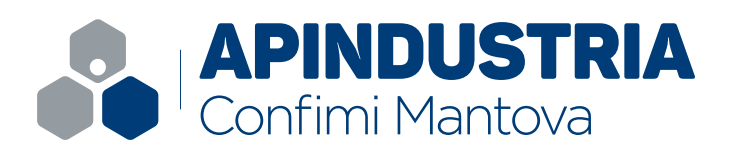

# CORSO

# POWER POINT

### **PROGRAMMA**

### **MODULO 1**

### **LE CARATTERISTICHE DI POWER POINT**

- Interfaccia e caratteristiche generali di Power Point, Creazione di nuove presentazioni e Apertura di presentazioni già esistenti, modalità di visualizzazione della presentazione.
- Scelta ed impostazione di modelli e strutture per presentazioni omogenee, inserimento nelle diapositive degli elementi base essenziali: titoli, numeri di pagina, caselle di testo, elenchi puntati, tabelle.
- Formattazione del testo: formattazione dei caratteri, dei paragrafi, formattazione di paragrafi speciali (puntati, numerati, sporgenti, ecc.)

### **MODULO 2**

### **AGGIUNTA DI ELEMENTI GRAFICI E MULTIMEDIALI NELLE PRESENTAZIONI DI POWER POINT**

- Inserimento nelle diapositive di forme e immagini, modifica e formattazione delle forme, effetti speciali: ombreggiature, effetti e rotazioni 3D, riempimento, allineamento, distribuzione e raggruppamento degli oggetti.
- Inserimento di oggetti multimediali: suoni, clip video, allegati, collegamenti ipertestuali.
- Creazione, inserimento e formattazione di grafici nelle diapositive.
- Inserimento, modifica e formattazione di elementi grafici particolari: smartart, wordart organigrammi e grafici concettuali.

### **MODULO 3**

### **LE PRESENTAZIONI**

- Inserimento animazioni di transizione delle diapositive nel modello della struttura.
- Inserimento e modifica di animazioni di comparsa, scomparsa ed enfatizzazione del testo e degli oggetti grafici nelle diapositive. Animazioni personalizzate
- Inserimento nelle diapositive delle note del relatore, visualizzazione delle note.
- Presentazioni in conferenza, automatizzare la presentazione, temporizzazione della presentazione.
- Documentazione della presentazione. Stampare della presentazione, formati di stampa, stampa delle note.

### IMPORTANTE! PC PORTATILE

E' importante che ogni allievo partecipi al corso con il **suo PC portatile** dotato de pacchetto Office (versione dal 2013) in modo da poter utilizzare immediatamente il lavoro fatto in aula. Per chi non fosse dotato di pc sarà nostra cura verificare soluzioni alternative.

### COSTO DEL CORSO a persona

**€ 130** + Iva (azienda associata) **€ 180** + Iva (azienda non associata)

Per maggiori informazioni sulla quota percorso **[clicca qui](https://forms.gle/3XhfyiMusNQ2QgFi9)**.

DOCENTE Ivano Aliati Formatore e programmatore.

Per iscriverti: puoi **[cliccare qui](https://forms.gle/3XhfyiMusNQ2QgFi9)** oppure scrivere a formazione@api.mn.it

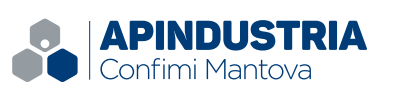

Via Ilaria Alpi, 4 - 46100 Mantova (MN) Tel. 0376.221823 - **www.api.mn.it**